Recommended settings for using ArcPad with the Archer 2

**On the Archer 2** (tap and hold on the GPS Satellite icon to bring up the GNSS settings):

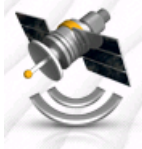

**GNSS Off** 

**Program port** – COM 2 **Hardware port** – COM 8, baud rate 115200 **Access tab** – check box is checked – Manage GPS Automatically

Manage GPS automatically<br>(recommended)

**NMEA Sentences** – RMC, VTG, GGA, GSA, GSV, GLL, ZDA, GBS, GNSS Compatibility mode is on

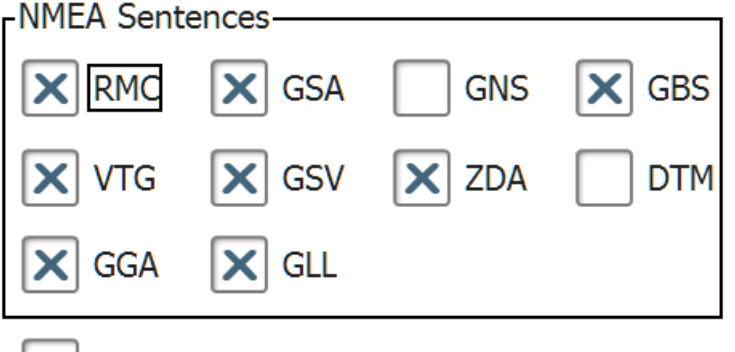

X GNSS System Compatibility Mode **GNSS System** – GPS, GLONASS, SBAS all checked on; Update rate – 5 Hz, Baud rate –

115200, Filter – Stop filter, Always on checked on

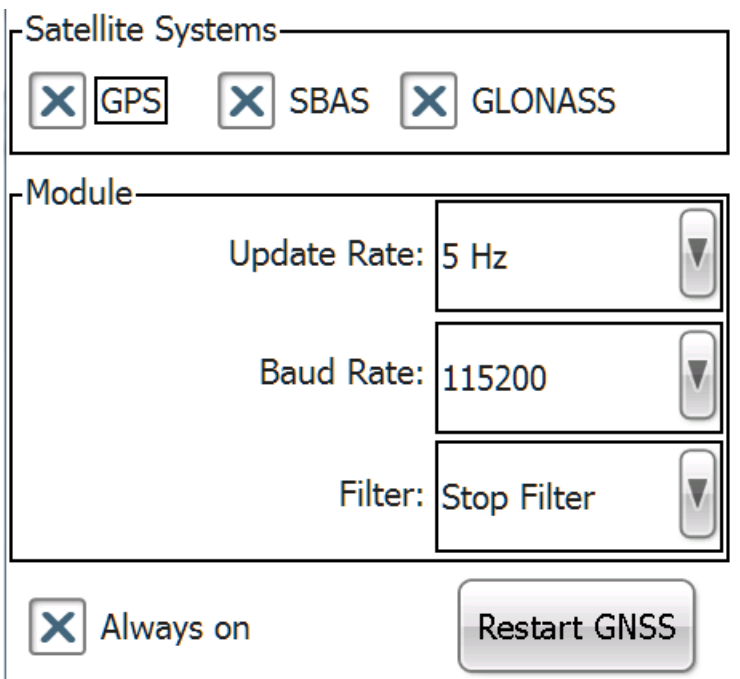

**In ArcPad** (drop arrow down under the Satellite icon, choose GPS Preferences):

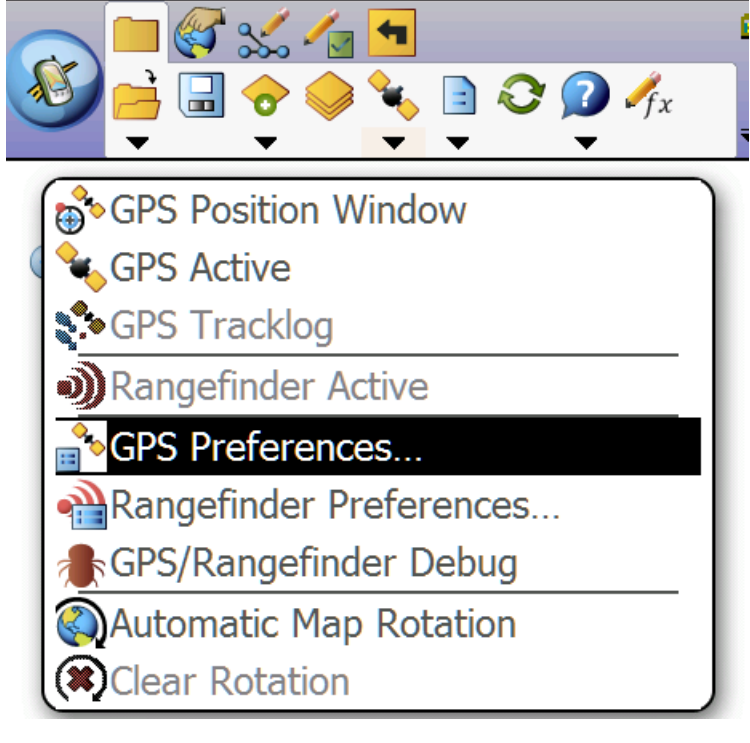

## **GPS**:

Protocol – NMEA 0183 Port – COM 2 Baud – 115200 Other settings are up the user's discretion Here are my settings: **GPS**

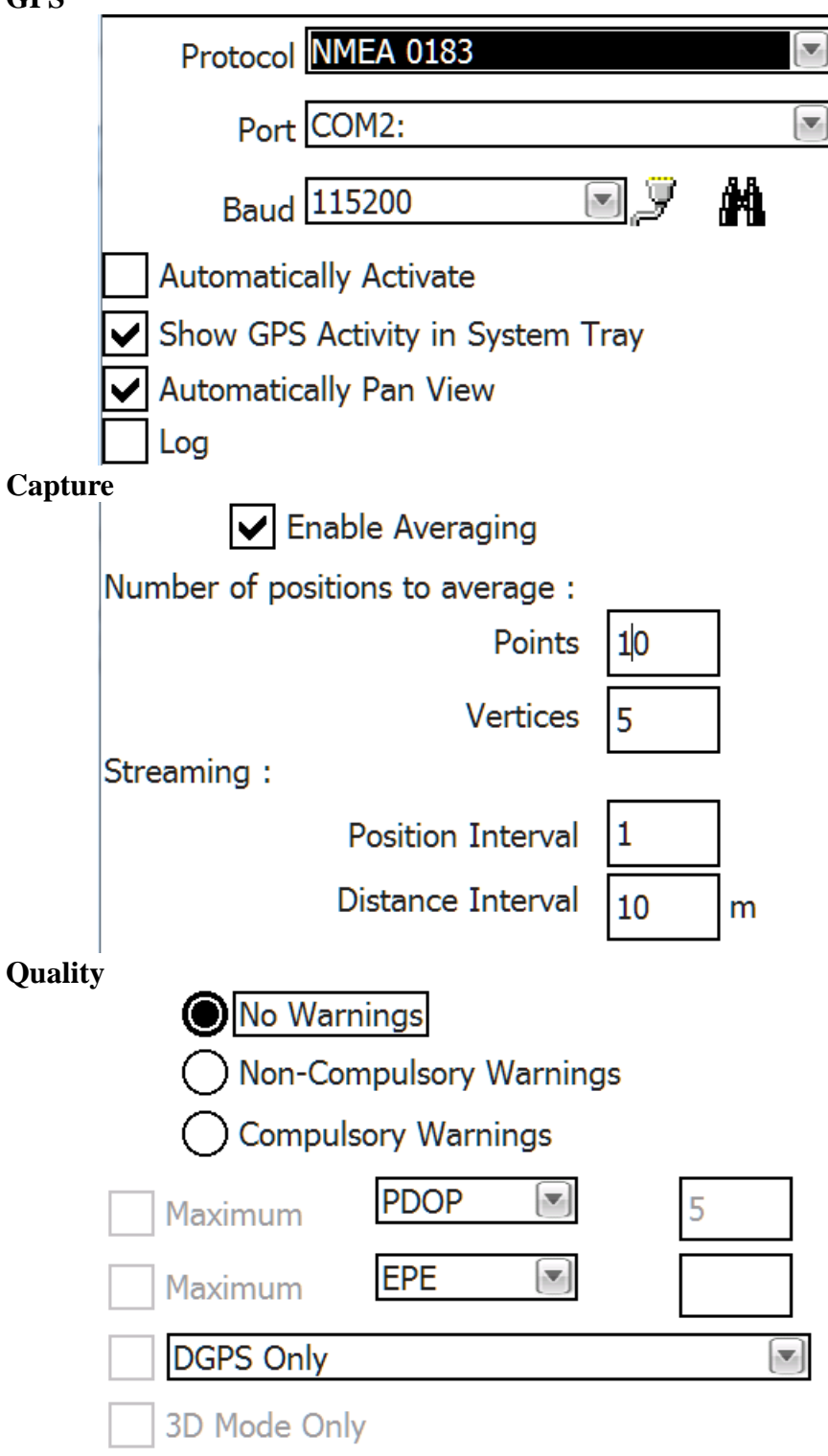